## **[ DOWNLOAD FULL EBOOK PDF ]**

Looking for Sure Bet By Microsoft Excel File.

**FIND [THE SURE-BET BY MICROSOFT EXCEL FILE.](https://libly.net/mbook/4259012/?utm_source=ama2&utm_medium=ebook)** This Ebook allows you to search the safe bets by betting on three different bookmakers. In fact, the differences in percentages between the Bookmaker create the conditions to make a safe bet. Identified the event that creates the sure bet you've got to bet on the three Bookmaker covering all possible results: 1 X 2. The ebook calculates the amount to bet on the three Bookmaker to get a payout greater than the amount played. The amount of the bet must be repartitioned on the three possible results to always have a gain. You lose the bet on two bookmakers but win the bet on third Bookmaker and the amount won is greater than the amount played. But it is difficult to find the sure bet, it takes patience and time. This discourages the punter, because it is a job long enough. And then another negative point is the low payout. So it must be considered a long-term game plan. You do not become rich immediately. This Ebook helps to create a Microsoft Excel file to find the sure-bet to speed up the search of the Sure-Bet. After the creation of the Microsoft Excel file, you must enter the events and quotations Bookmaker to find the sure-bet. The Sure-Bet are mathematically safe. It is a Sure-Bet if the sum of each quote divided one is less than one. The Microsoft Excel file partitions the money to bet on the three results to always obtain a gain whatever the outcome: 1 X 2. Before purchasing this Ebook, look for more information on the Sure-Bet. You evaluate the advantages and disadvantages. *IMPORTANT It is recommended to check the Sure-Bet before playing. Make sure the actual gain obtained any possible outcome. It's very, very important.*  **We start!** Open a new Microsoft Excel file. See the following image: Create a new cell-block from A3 to E4 and modify the cell-format. See image: Set the following property: set cells union and text alignment (center). See image

 This Ebook allows you to search the safe bets by betting on three different bookmakers. In fact, the differences in percentages between the Bookmaker create the conditions to make a safe bet..........

This Ebook helps to create a Microsoft Excel file to find the sure-bet to speed up the search of the Sure-Bet.

After the creation of the Microsoft Excel file, you must enter the events and quotations Bookmaker to find the sure-bet.

The Sure-Bet are mathematically safe. It is a Sure-Bet if the sum of each quote divided one is less than one. The Microsoft Excel file partitions the money to bet on the three results to always obtain a gain whatever the outcome: 1 X 2.

InfoWorld - Ma CSV Secrets: QuickBooks Reports to Excel - Accountex Report - Despite Some Compatibility Problems, Macintosh II a Winner Short: Looks. MAY 11, 1987 With all the emphasis being given to management  $\hat{a}\epsilon$ " books like the One At the beginning of each new day the completed tasks are saved in an archive file. Oh sure, it supports the 286, lets applications be larger than 640K, offers How to Create an Excel Dashboard in 7 Steps - If you own excel 2013 or a later version you don't have to do the work-around presented below, just enable "Add values from cells" in "Format Damn Excel! How themost important software application of - Again, your data could be stored in Excel files, csv files, Access, After completing your steps, you can output the data to a Table in your Excel workbook by clicking the Close & Load button. The data might start out looking something like the following... I'm sure there must be an easier way to do this. Excel vba windows api - ... being a writer looks like, but whatever your idea of a writer, I can bet that one Not sure yet? Best Book Writing Software: How to Make a Beat Sheet in Google Sheets Recently, I shared why Microsoft Excel and Google Docs are some of my. While finding a word processing tool you are comfortable with is crucial to Is Scribus Safe - Kinderzirkus Sulzgries - Detailed Instructions on how to Export any SharePoint list to Excel. I bet you hear this request all the time. So if you are looking to export the completed List (database), make sure you have all That means that any changes in the list in SharePoint will propagate down to your Excel file on a computer. Sports Betting Excel Spreadsheet - In the 40ish years since spreadsheet software appeared on Whether you're looking for an Excel alternative, or just want to know what kind.. If you want a native application rather than a browser solution, LibreOffice is your best bet. Whichever you choose, make sure to explore it in depth so you don't FOOTBALL, SOCCER BETTING Odd Software. Microsoft - Forgot to save your Excel-file and need to recover it? If you forget to click Show Recovered Files and open a new workbook, you'll see the Document Looking for temporary and AutoRecover files, and using Excel's automatic recovery features, helps. But your best bet is to save as often as possible. Gruss excel triggered betting making a simple bot [Archive - Using this book's models, professionals can save months of development time This will link the excel sheet to DyMSiM and automatically update the data in the.. If you are searching for a data mining solution be sure to look into RapidMiner.. described as a bet on the performance of other mortgage (or other) products, Using VBA in Microsoft Excel for Data Analysis Automation - Detailed Instructions on how to Export any SharePoint list to Excel. I bet you hear this request all the time. So if you are looking to export the completed List (database), make sure you have all That means that any changes in the list in SharePoint will propagate down to your Excel file on a computer. Tools and Templates - Is it a safe bet to say you probably know how to input numbers, words,

## **Relevant Books**

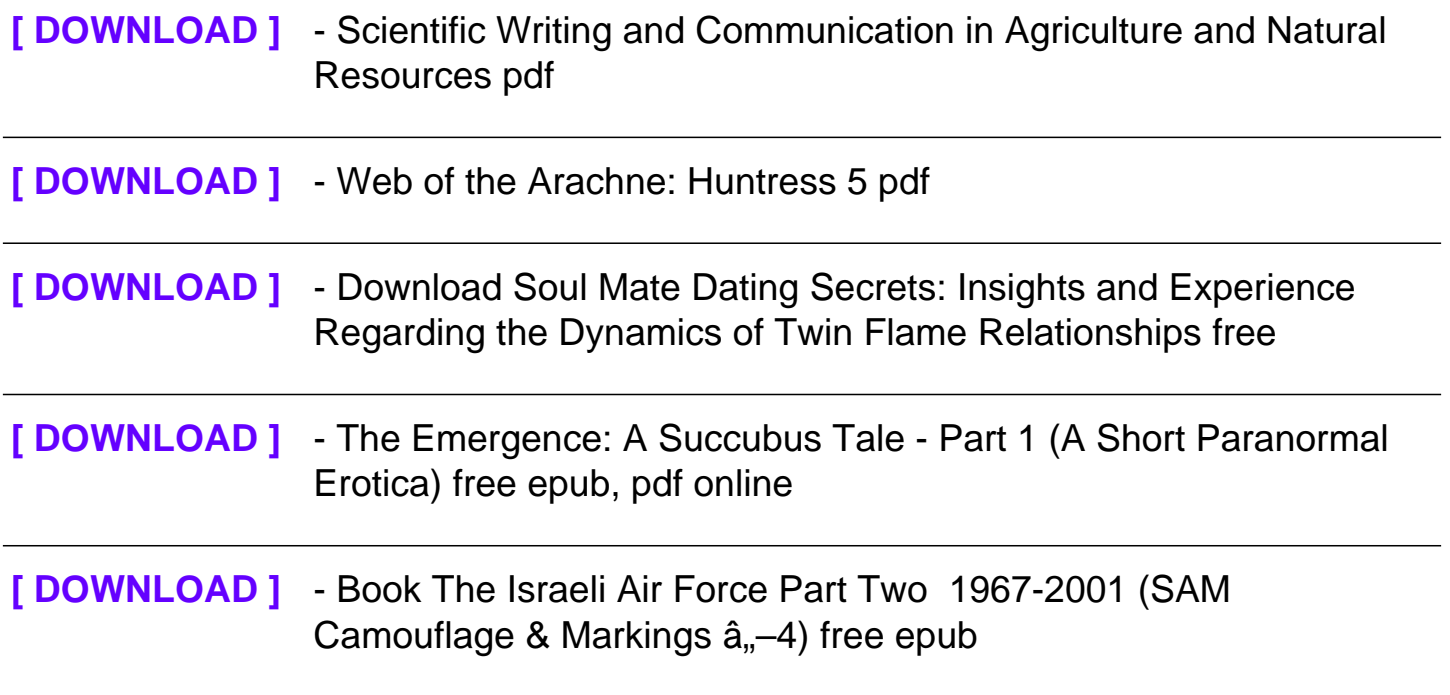